# Fünfte Ordnung zur Änderung der Entgeltordnung für die Nutzung der Rechenanlagen und peripheren Geräte des Höchstleistungsrechenzentrums Stuttgart (HLRS) an der Universität Stuttgart

#### **Vom 4. Juni 2021**

Auf Grund des § 19 Absatz 1 Satz 2 Nummer 10 des Landeshochschulgesetzes (LHG) in der Fassung vom 1. April 2014 (GBl. S. 99), das zuletzt durch Artikel 1 des Gesetzes vom 24. Juni 2020 (GBl. S. 426) geändert worden ist und der §§ 1, 19 Satz 2 des Landeshochschulgebührengesetzes (LHGebG) vom 1. Januar 2005 (GBl. S. 1, 56), zuletzt geändert durch Gesetz vom 15. Oktober 2019 (GBl. S. 405), hat der Senat der Universität Stuttgart am 05.05.2021 die nachfolgende Fünfte Ordnung zur Änderung der Entgeltordnung für die Nutzung der Rechenanlagen und peripheren Geräte des Höchstleistungsrechenzentrums Stuttgart (HLRS) an der Universität Stuttgart vom 18. April 2016 (Amtliche Bekanntmachung der Universität Stuttgart Nr. 9/2016 vom 20. April 2016), zuletzt geändert am 26. Juni 2020 (Amtliche Bekanntmachung der Universität Stuttgart Nr. 35/2020 vom 08. Juli 2020) beschlossen.

### **Artikel 1**

Die Anlage 1 zu § 3 Absatz 1 der Entgeltordnung erhält folgende Fassung:

#### **Anlage 1 zu § 3 Absatz 1 der Entgeltordnung: Entgeltsätze für die Nutzung von Rechenanlagen ab 01.01.2021**

#### **Forschungspreise 2021**

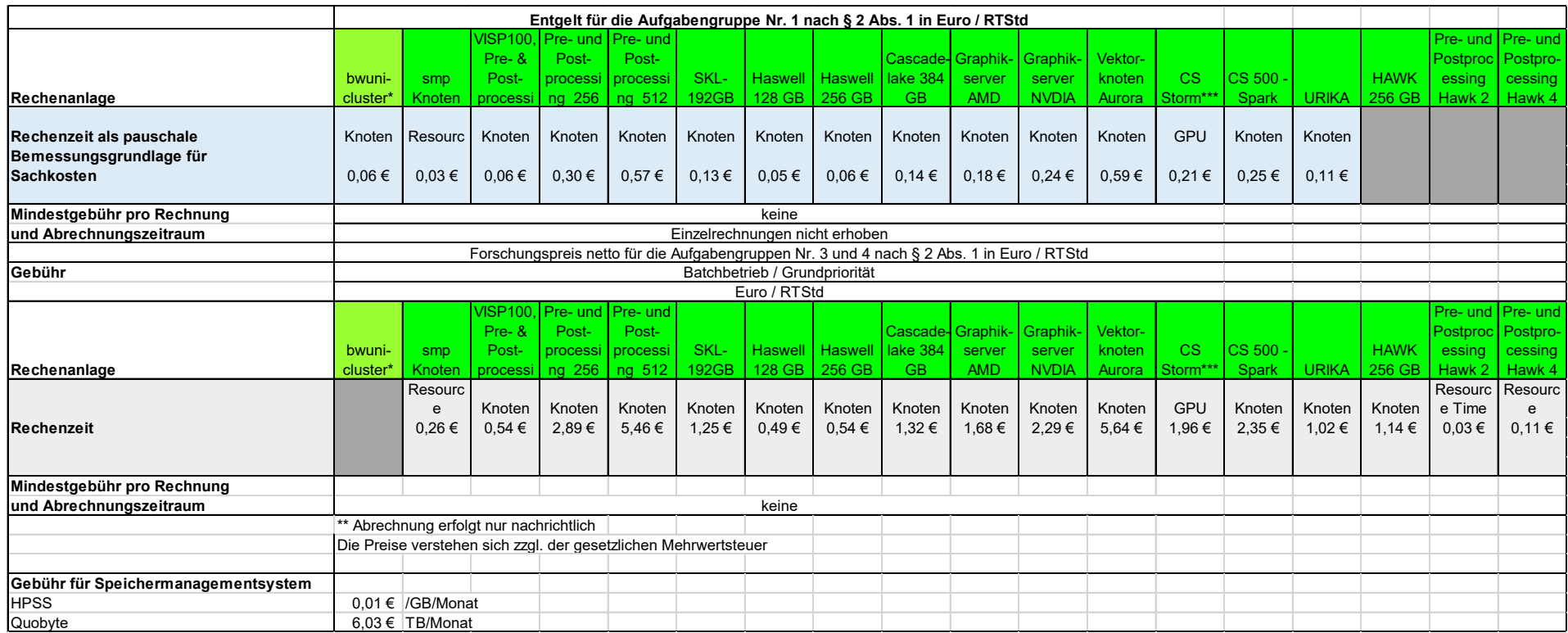

\*\*\*CS Storm:

Preis pro GPU, aber Zulassung nur nach Abstimmung Nutzungsmodell

Testen/Ausprobieren für gewisse Zeit

Sobald Produktion Vereinbarung über Preis für die Nutzung nach Angebot

## **Artikel 2**

Die Anlage 3 zu § 4 der Entgeltordnung: Ermittlung der Rechenzeit erhält folgende Fassung:

"Die Ermittlung der Rechenzeit erfolgt folgendermaßen:

a) Rechenläufe auf den smp-Knoten (shared Betrieb)

Die Rechenzeit in *core Stunden* wird nach folgender Formel berechnet: *Anteil Resource Time = (used\_core\_h / producable\_core\_h) = ((allocated\_cores \* allocated\_time) / (cores\_per\_node \* allocated\_time))*

*Anteil Memory = (used\_memory / available\_memory)*

Abgerechnete *Resource Time = Max (Anteil Resource Time, Anteil Memory) \* producable\_core\_h* 

Gilt für folgende Systeme: smp-Knoten

b) Rechenläufe auf den Compute Knoten von Resourcen, die über Core Stunden abgerechnet werden

Die Rechenzeit (in core hours) wird nach folgender Formel berechnet: *Resource Time = allocated\_nodes \* Cores\_Per\_Node \* allocated\_time*

Gilt für folgende Systeme: aktuell keine

c) Rechenläufe auf den Compute Knoten von Resourcen, die über Knoten Stunden abgerechnet werden

Die Rechenzeit (in node hours) wird nach folgender Formel berechnet: *Resource Time = allocated\_nodes \* allocated\_time*

Gilt für folgende Systeme: Hawk, Vulcan Cluster (VISP100, Skylake, Haswell, Cascadelake, Grafik, Aurora, CS 500 Spark; alle Knotentypen im dedicated Betrieb), Vulcan2 Cluster (alle Knotentypen)

d) Rechenläufe auf Pre- und Postprocessing Ressourcen (dedicated Betrieb)

Die Rechenzeit in *Knoten Stunden* wird nach folgender Formel berechnet:

*Resource Time = allocated\_nodes \* allocated\_time*

Gilt für folgende Systeme: Pre- und Postprocessing 128GB, 256GB, 512GB".

# **Artikel 3**

Diese Ordnung tritt mit Wirkung vom 1. Januar 2021 in Kraft.

Stuttgart, den 4. Juni 2021

Univ.-Prof. Dr.-Ing. Wolfram Ressel Rektor